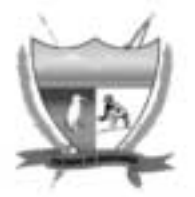

## **ESTADO DE RORAIMA MUNICÍPIO DE BOA VISTA Concurso Público**

## Nível Médio

### **CARGO 58**

# **Técnico Municipal**

# Especialidade:

# Topógrafo

### **Aplicação: 16/5/2004**

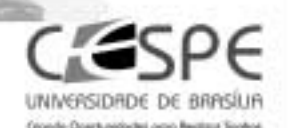

### LEIA COM ATENÇÃO AS INSTRUÇÕES ABAIXO.

**MANHA** 

- 1 Ao receber este caderno, confira se ele contém cem itens, correspondentes às provas objetivas, corretamente ordenados de 1 a 100.
- 2 Caso o caderno esteja incompleto ou tenha qualquer defeito, solicite ao fiscal de sala mais próximo que tome as providências cabíveis.
- 3 Recomenda-se não marcar ao acaso: a cada item cuja resposta divirja do gabarito oficial definitivo, além de não marcar ponto, o candidato receberá pontuação negativa, conforme consta no Edital n.º 1/2004, de 12/3/2004.
- 4 Não utilize nenhum material de consulta que não seja fornecido pelo CESPE.
- 5 Durante as provas, não se comunique com outros candidatos nem se levante sem autorização do chefe de sala.
- 6 A duração das provas é de três horas, já incluído o tempo destinado à identificação que será feita no decorrer das provas - e ao preenchimento da folha de respostas.
- 7 Ao terminar as provas, chame o fiscal de sala mais próximo, devolva-lhe a sua folha de respostas e deixe o local de provas.
- 8 A desobediência a qualquer uma das determinações constantes no presente caderno, na folha de rascunho ou na folha de respostas poderá implicar a anulação das suas provas.

#### **AGENDA**

- 17/5/2004 Divulgação, a partir das 10 h (horário de Brasilia), dos gabaritos oficiais preliminares das provas objetivas, na Internet-no sitio http://www.cespe.unb.br-, e nos quadros de avisos do CESPE/UnB, em Brasilia.
- Il 18 e 19/5/2004 Recebimento de recursos contra os gabaritos oficiais preliminares das provas objetivas, exclusivamente nos locais e no horârio que serão informados na divulgação desses gabaritos.
- III 8/6/2004 Data provável da divulgação (após a apreciação de eventuais recursos), no Diário do Município de Boa Vista e nos locais mencionados no item I, do resultado final das provas objetivas e da convocação para a avaliação de títulos.

#### OBSERVAÇÕES

- Não serão objeto de conhecimento recursos em desacordo com o estabelecido no item 13 do Edital n.º 1/2004, de 12/3/2004
- Informações relativas ao concurso poderão ser obtidas pelo telefone 0(XX) 61 448 0100 ou pela Internet, no sitio http://www.cespe.unb.br.
- É permitida a reprodução deste material apenas para fins didáticos, desde que citada a fonte.

• De acordo com o comando a que cada um dos itens de 1 a 100 se refira, marque, na folha de respostas, para cada item: o campo designado com o código C, caso julgue o item CERTO; ou o campo designado com o código E, caso julgue o item ERRADO. A ausência de marcação ou a marcação de ambos os campos não serão apenadas, ou seja, não receberão pontuação negativa. Para as devidas marcações, use a folha de rascunho e, posteriormente, a folha de respostas, que é o único documento válido para a correção das suas provas.

Nos itens que avaliam **Conhecimentos de Informática**, a menos que seja explicitamente informado o contrário, considere que todos os programas mencionados estão em configuração-padrão, em português, que o mouse está configurado para pessoas destras e que expressões como clicar, clique simples e clique duplo referem-se a cliques com o botão esquerdo do mouse. Considere também que não há restrições de proteção, de funcionamento e de uso em relação aos programas, arquivos, diretórios e equipamentos mencionados.

#### CONHECIMENTOS BÁSICOS

Texto I – itens de 1 a 11

#### Ética para meu filho

- Lendo o livro Ética para meu Filho, de Fernando Savater, resolvi fazer algumas considerações que achei importantes para a nossa reflexão. Analisando os ensinamentos do autor, vi o quanto é
- difícil entender o ser humano. Não existe receita para se educar um filho nem um conceito lógico do que seja bom ou mau. O que é bom para uns pode não ser bom para outros, e assim sucessivamente. Mas
- <sup>7</sup> o que percebi, com clareza, é que somos humanos e devemos agir como tal, e tudo o que fizermos de bom ou de mau vai repercutir em nós mesmos.
- <sup>10</sup> Existem coisas que são fundamentais para nossa vida e que devemos saber. Se a nossa vida fosse algo determinado e fatal, não haveria o menor sentido. O que nos faz diferentes dos outros animais
- $13$  é a liberdade que nos é concedida para agirmos. É certo que não podemos fazer qualquer coisa que desejamos, mas também é certo que não somos obrigados a querer fazer uma única coisa. Ao
- <sup>16</sup> contrário de outros seres, animados ou inanimados, nós podemos inventar e escolher, em parte, a nossa forma de vida. Desse modo, parece prudente nós atentarmos bem para o que fazemos, procurando
- adquirir um certo saber-viver, ou arte de viver. A isso Fernando Savater chama ética.

Para esse autor, moral e ética são equivalentes, do ponto de <sup>22</sup> vista técnico, mas não têm significado idêntico. Para ele, moral é o conjunto de comportamentos e normas que algumas das pessoas que nos cercam costumam aceitar como válidos; ética é a reflexão sobre

- <sup>25</sup> o porquê de os considerarmos válidos e a comparação com outras "morais" de pessoas diferentes. Às vezes os homens querem coisas contraditórias que entram em conflito umas com as outras.
- $\dot{E}$  importante ser capaz de estabelecer prioridades e de impor uma certa hierarquia entre aquilo de que se tem vontade imediatamente e o que se quer, em longo prazo.
- <sup>31</sup> A ética não é mais do que a tentativa racional de averiguar como viver melhor. Se vale a pena interessar-se pela ética é porque as pessoas gostam da vida boa. A vida boa humana é vida boa entre
- seres humanos. Para que os outros possam fazer-se humanos, têm de agir conscientemente e com responsabilidade. Ninguém recebe de presente a boa vida humana e ninguém consegue o que lhe convém <sup>37</sup> sem coragem e esforço.

Dois dos princípios fundamentais da ética são "Não faças ao outro o que não queres que te façam" e "Tudo o que fazes aos outros

- fazes também a ti mesmo". Portanto, a ética consiste em tentar colocar-se no lugar do outro, entendê-lo por dentro, adotar o seu próprio ponto de vista. Onde há troca, também há reconhecimento de
- que, de certo modo, pertencemos a quem está diante de nós e quem está diante de nós nos pertence. Devemos ser justos com os nossos semelhantes, porque grande parte da difícil arte de colocar-se no lugar do próximo tem a ver com a justiça.
- Por isso, a ética é a arte de escolher o que mais nos convém e viver o melhor possível. Ninguém vive isolado, o importante é querer bem; a ética serve essencialmente para tentarmos melhorar a
- nós mesmos; não para repreendermos os nossos vizinhos.

Internet: <http://www.ecc.conselhonacional.com.br>. Acesso em abril/2004 (com adaptações).

A comunicação humana pode ser entendida como o processo de transferência e compreensão de mensagens. Relacionando essa afirmativa ao texto I, julgue os itens que se seguem.

- Há, no texto, mais de um emissor de mensagens: o autor do livro Ética para meu Filho e quem redigiu as impressões acerca da leitura feita.
- - Depreende-se que a mensagem principal do livro de Fernando Savater, mencionado no texto, é o comportamento humano em um mundo conturbado por problemas antiéticos.
- Por ética, segundo os parágrafos terceiro e quarto do texto, deve ser entendida a capacidade que as pessoas têm de poderem inventar e escolher a forma pessoal de vida.
- As informações contidas no texto permitem concluir que as passagens 'Não faças ao outro o que não queres que te façam'  $(l.38-39)$  e 'Tudo o que fazes aos outros fazes também a ti mesmo' (l.39-40) estão entre aspas porque são títulos de capítulos do livro comentado.
- Esse texto da Internet está redigido de forma expositiva, com algumas passagens argumentativas.

A partir das idéias e das estruturas do texto I, julgue os itens a seguir.

- Mantém o sentido da passagem "o que fizermos de bom ou de mau vai repercutir em nós mesmos"  $(0.8-9)$  a seguinte reescritura: o que fizermos de bem ou de mal vai percutir em nós próprios.
- Em "Se a nossa vida fosse algo determinado e fatal, não haveria o menor sentido" (l.11-12), há duas orações subordinadas, unidas pela relação de condição.
- 8 Em "É certo que não podemos fazer qualquer coisa que desejamos, mas também é certo que não somos obrigados a querer fazer uma única coisa"  $(l.13-15)$ , as duas ocorrências do "que" classificam-se como conjunção integrante e apenas uma como pronome relativo.

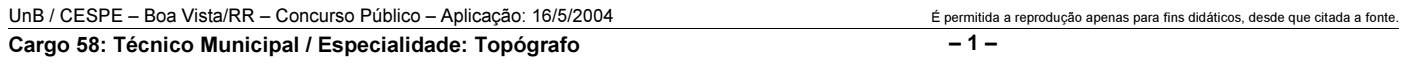

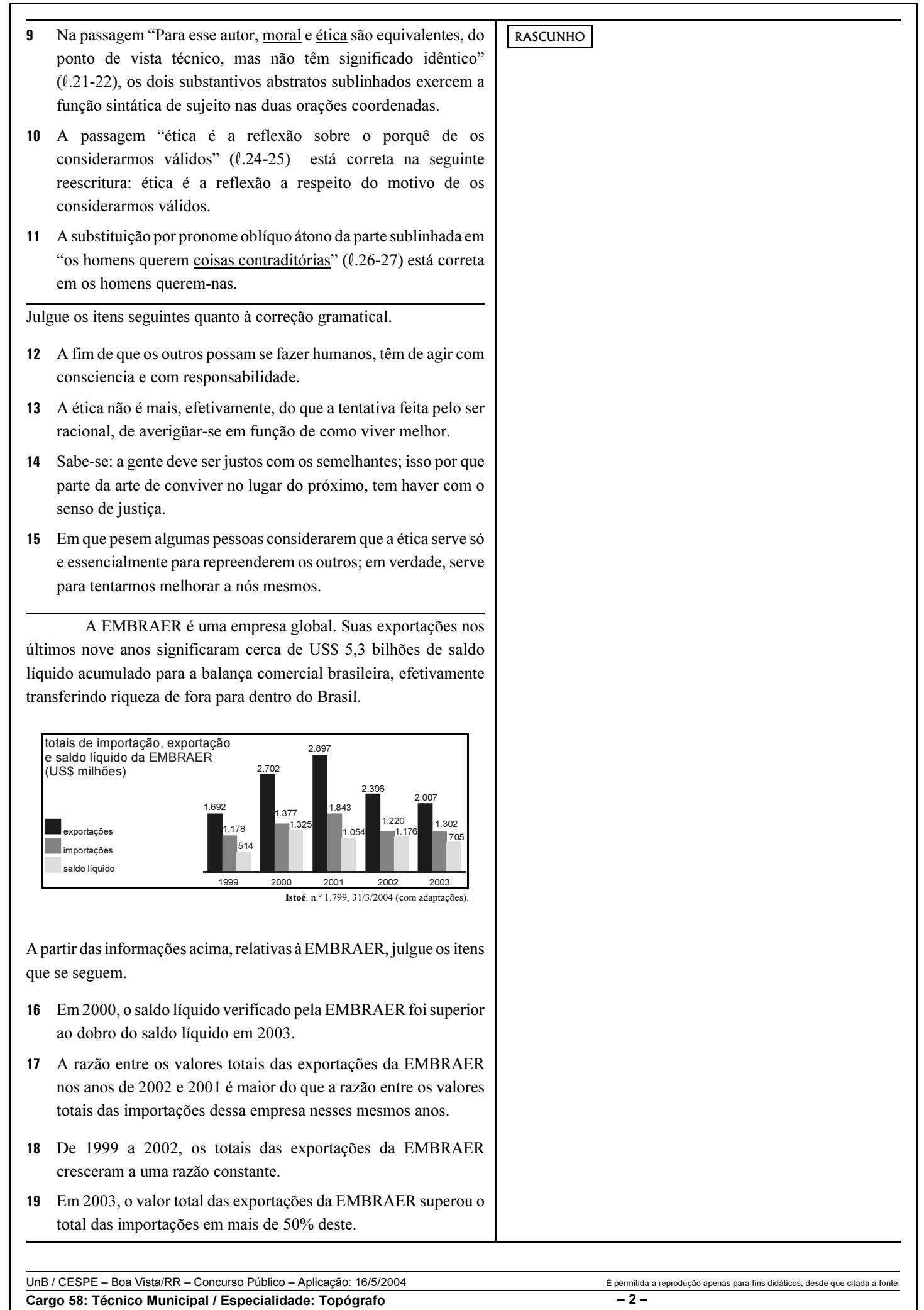

Julgue os itens seguintes acerca de probabilidade e análise combinatória. RASCUNHO

20 Considere a seguinte situação hipotética.

Em um concurso público, 25% dos candidatos tiraram nota baixa na prova de matemática, 15% tiraram nota baixa na prova de língua portuguesa e 10% tiraram nota baixa em ambas as provas.

Nessa situação, escolhendo-se ao acaso um candidato, a probabilidade de ele ter tirado nota baixa nas provas de matemática e de língua portuguesa é igual a  $\frac{1}{4}$ .

21 Considere a seguinte situação hipotética.

Para aliviar o estresse habitual nos concursos públicos, o órgão realizador resolveu escolher aleatoriamente um candidato e uma candidata e presenteá-los com um brinde. Nesse concurso, 324 candidatos eram do sexo masculino enquanto 222 eram do sexo feminino.

Nessa situação, existem menos de 70.000 maneiras distintas de se escolher o casal de candidatos para ganhar os brindes.

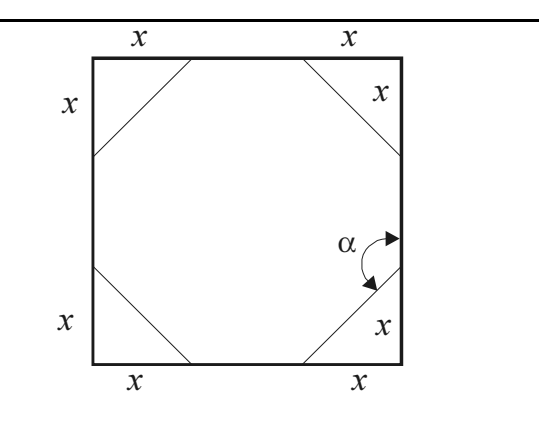

Um projetista de embalagens imaginou recortar os cantos de um quadrado de papelão, com 20 cm de lado, de modo a obter um octógono regular, conforme mostrado na figura acima. Considerando essas informações, julgue os itens a seguir.

- 22 O ângulo α entre os lados do octógono regular resultante do recorte é menor do que 125°.
- 23 O valor de x em cada canto recortado é igual a  $10(2-\sqrt{2})$  cm.
- 24 Se o projetista decidir usar octógonos regulares de lados de comprimentos iguais a  $4\sqrt{2}$  cm como base de embalagens em forma de um prisma de base octogonal com 30 cm de altura, conforme ilustrado na figura a seguir, então ele conseguirá confeccionar embalagens com capacidade superior a 5,5 L.

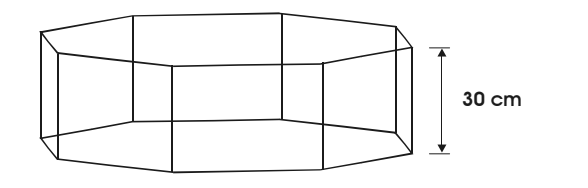

UnB / CESPE – Boa Vista/RR – Concurso Público – Aplicação: 16/5/2004 É permitida a reprodução apenas para fins didáticos, desde que citada a fonte. Cargo 58: Técnico Municipal / Especialidade: Topógrafo – 3 –

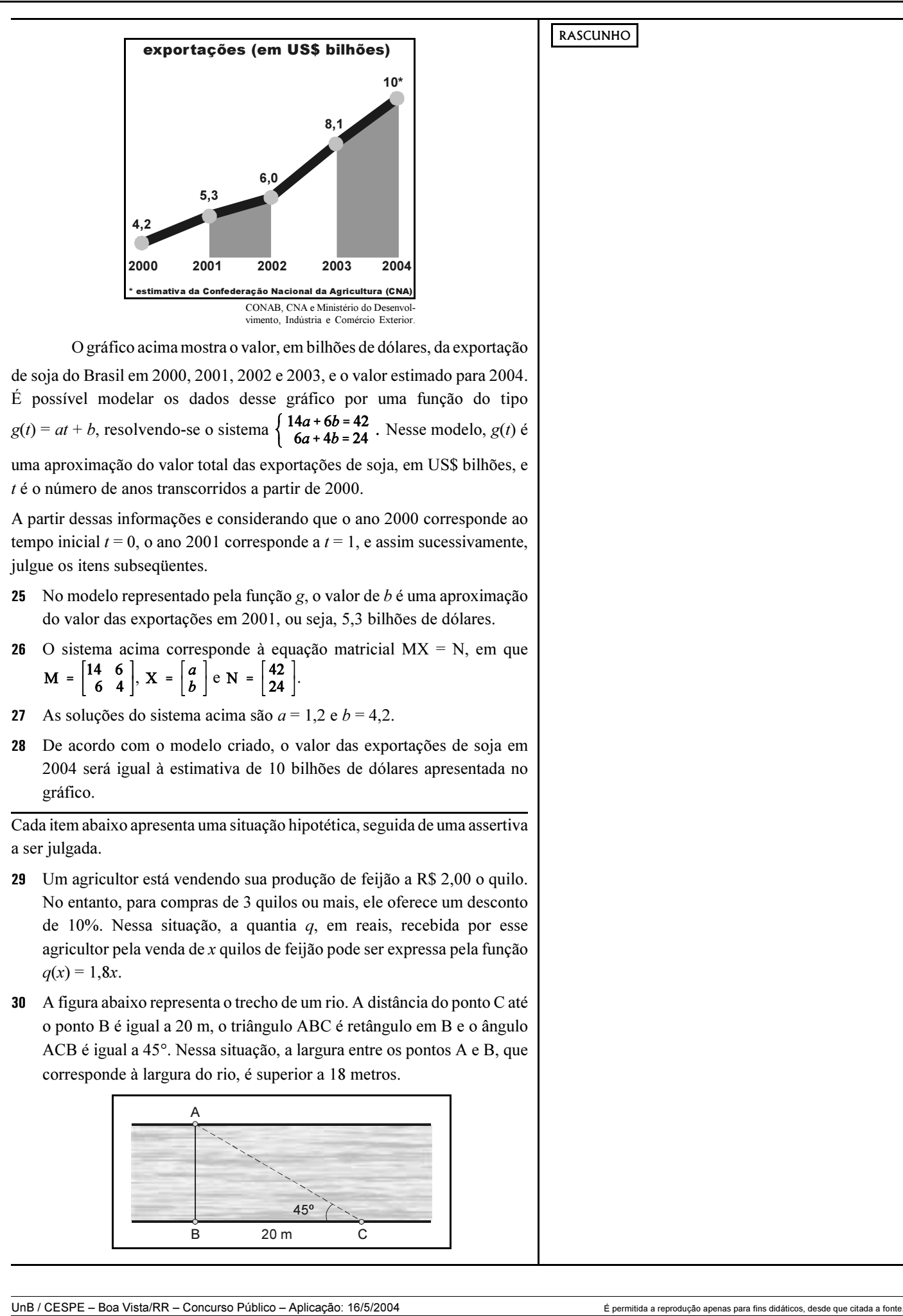

Cargo 58: Técnico Municipal / Especialidade: Topógrafo – 4 –

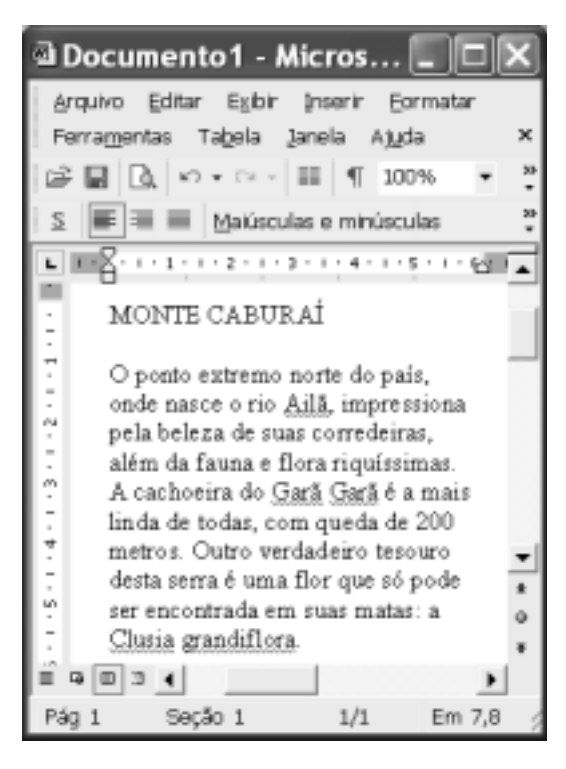

Considerando a figura ao lado, que ilustra uma janela do Word 2002 na qual encontra-se um documento em edição, julgue os itens a seguir, relativos ao Word 2002.

- 31 O menu Arquivo disponibiliza recurso por meio do qual é possível modificar configurações da página do documento em edição.
- 32 Por meio da janela Fonte, que pode ser executada a partir do menu Eormatar, é possível modificar os formatos de espaçamento de caracteres e fonte de texto selecionado.
- Para se alinhar às margens esquerda e direita o texto mostrado, é suficiente selecionar esse texto e clicar  $\Box$ .
- Caso se deseje conhecer o motivo pelo qual o Word 2002 sublinhou a palavra "grandiflera", é suficiente clicar sobre essa palavra e, a seguir, clicar Aj<u>u</u>da

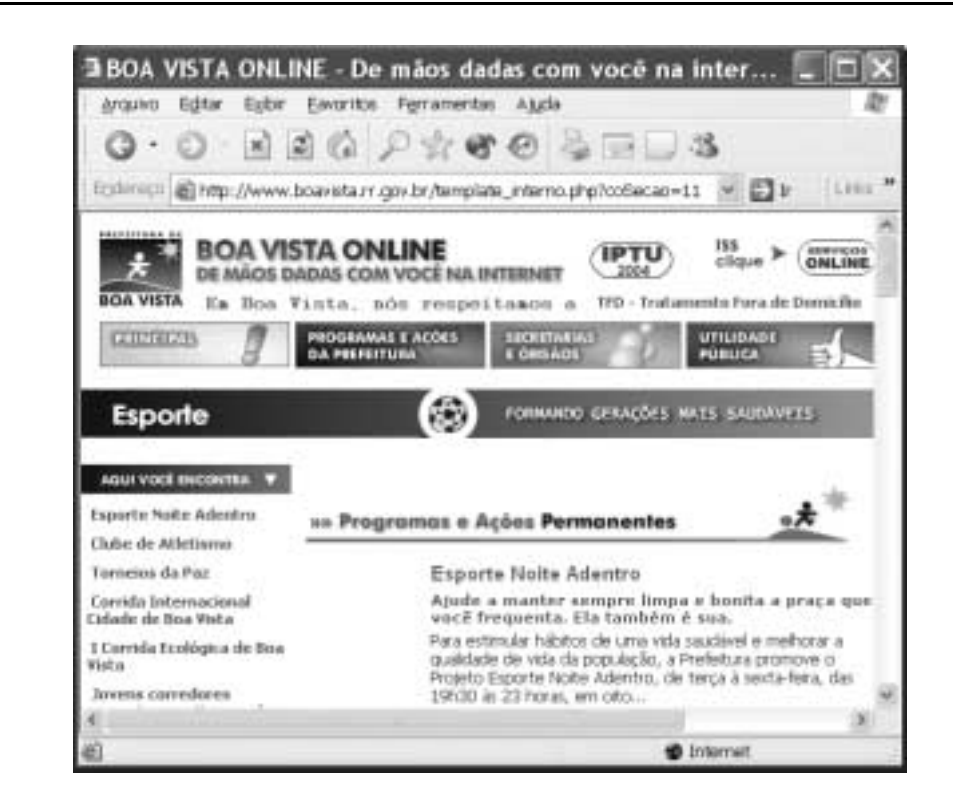

Julgue os itens seguintes, relativos à Internet e ao Internet Explorer 6, tendo por referência a janela desse aplicativo ilustrada acima.

- Os conteúdos de páginas previamente visitadas em uma sessão de uso do Internet Explorer 6 podem ser novamente acessados por meio do botão
- Para que se possa realizar com sucesso pesquisa de conteúdo na Internet por meio de um sítio de busca, é necessário que o computador a partir do qual essa pesquisa será realizada tenha instalado um kit multimídia e um dispositivo de acesso em banda larga, como um modem ADSL.

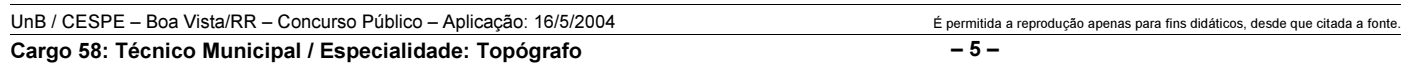

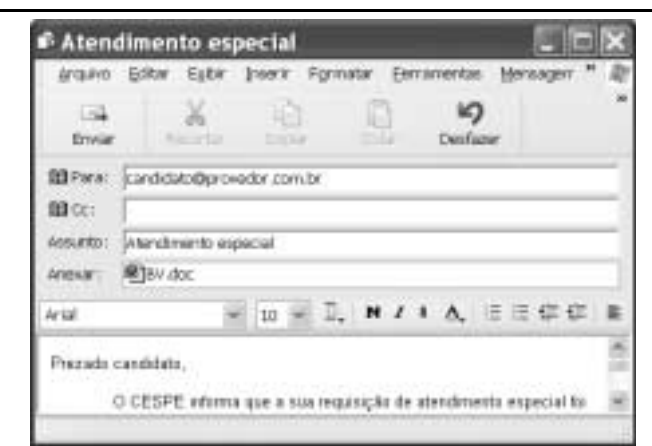

Com relação ao Outlook Express 6, julgue os itens subseqüentes, tendo a janela desse aplicativo ilustrada acima como referência.

- 37 Ao se clicar o botão  $\mathbb{B}^{\mathbb{C} \subset \mathbb{C}}$ , será aberta uma janela que permite definir, com base no caderno de endereços do Outlook Express 6, outros contatos para os quais a mensagem mostrada poderá ser enviada.
- Ao se enviar a mensagem de correio eletrônico mostrada acima, será também transmitido ao destinatário da mensagem, na forma de arquivo anexado, um arquivo de documento Word — **图**BV.doc

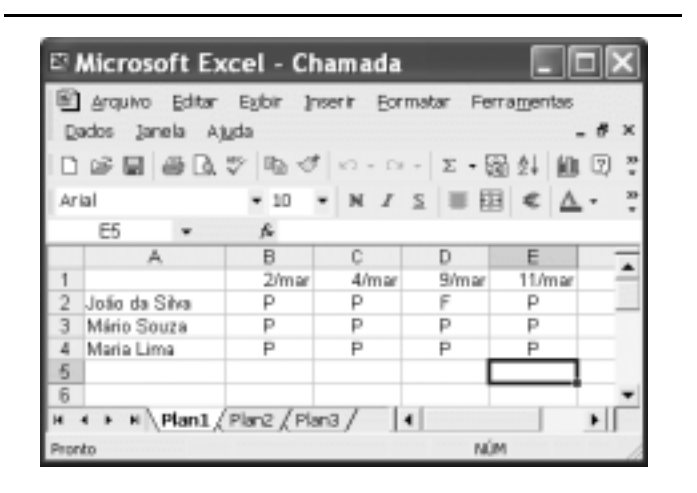

A figura acima mostra uma janela do Excel 2002 com uma planilha que está sendo elaborada por um professor, contendo dados relativos à freqüência de alunos em um de seus cursos. Com relação a essa planilha e ao Excel 2002 e considerando a figura mostrada, julgue os itens que se seguem.

- Para se aplicar negrito aos conteúdos das células A2, A3 e  $A4$ , é suficiente selecionar essas células e, em seguida, clicar  ${\bf N}$
- 40 Para se aumentar a largura da coluna  $B$ , é suficiente clicar o

cabeçalho dessa coluna —  $\Box$  B — e, em seguida, pressionar simultaneamente as teclas  $\boxed{\text{Ctr}}$  e

Coibir a grilagem, a violência, o desmatamento e a concentração de terra e renda, além de fazer investimentos em infra-estrutura, é, no entender da senadora Fátima Cleide (PT – RO), o caminho natural para que a Amazônia seja preservada e parta para um crescimento seguro, com justiça social.

O senador Augusto Botelho (PDT – RR) defendeu uma nova política indigenista, que, a seu ver, deverá passar, necessariamente, pelo crivo da vontade dos índios. Ele lembrou que a demarcação contínua da reserva Raposa/Serra do Sol não atende aos interesses dos indígenas que a habitam.

O senador João Capiberibe (PSB – AP) destacou a necessidade de ampliar o debate sobre a ausência do Estado como a causa primária dos conflitos que ocorrem tanto nas grandes cidades como no campo.

Segundo o senador Mozarildo Cavalcanti (PPS – RR), sob a bandeira da divisão dos índios em nações, e não em etnias, desmandos de toda ordem têm ocorrido, colocando em xeque o poder da União no controle da exploração das extensas áreas demarcadas para indígenas.

Jornal do Senado, 23/4/2004, p. 3 (com adaptações).

Tendo o texto acima como referência inicial e considerando os diversos aspectos que envolvem o tema nele tratado, julgue os itens seguintes.

- Na atualidade, "crescimento seguro" como aparece no texto — pode ser identificado como crescimento sustentado, ou seja, com base na tese de que o desenvolvimento não precisa destruir a natureza.
- 42 Quando se fala em preservação da Amazônia, o que se defende é o fim de qualquer atividade econômica na floresta.
- De maneira geral, políticos e empresários roraimenses de Boa Vista e do interior do estado — defendem uma área contínua para a reserva Raposa/Serra do Sol.
- O texto informa que há quem considere que uma das causas para os atuais conflitos sociais no Brasil seja a fraca atuação governamental no atendimento às demandas feitas pelas populações urbanas e rurais.
- A expressão grilagem de terra significa tomar posse de uma terra sem dono, com documentação fornecida pela justiça.
- O quadro atual de violência não é exclusividade de determinada região ou apenas das grandes cidades brasileiras, como o Rio de Janeiro e São Paulo, estando presente em várias partes do país.
- Atualmente, cresce a consciência de que o desmatamento descontrolado e irresponsável atinge mortalmente a natureza e contribui para piorar as condições de vida das populações.
- Concentração de terra e de renda em mãos de poucos contribui para reduzir a desigualdade social na medida em que amplia a oferta de emprego.
- 49 Hoje, todos concordam que os índios formam nações diferentes e, como tal, devem ser respeitados.
- 50 Oficialmente, a política indigenista brasileira está a cargo da Fundação Nacional do Índio (FUNAI).

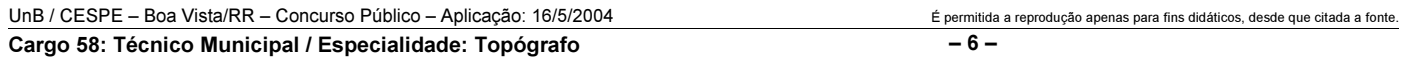

#### CONHECIMENTOS ESPECÍFICOS

Considerando a topografia como ciência aplicada, baseada na geometria e na trigonometria plana, julgue os itens a seguir.

- Ponto topográfico é qualquer ponto que se toma como referência para iniciar as medições.
- 52 Levantamento topográfico é um conjunto de métodos e processos que se destinam às medições de ângulos horizontais e verticais, de distâncias horizontais, verticais e inclinadas, com instrumental adequado, da superfície, seus acidentes naturais, artificiais e a configuração do terreno.
- O levantamento topográfico pode ser planimétrico, quando somente são representadas sobre um plano de referência as projeções verticais de contornos e os pontos medidos do terreno.
- No levantamento planialtimétrico, são realizadas operações topográficas tanto de medidas horizontais como verticais dos pontos do terreno.
- O levantamento cadastral define a forma geométrica das propriedades urbanas e rurais e contém somente as indicações altimétricas dos limites e parcelas que compõem a propriedade.
- Para a execução de operações topográficas, são utilizados instrumentos auxiliares, tais como: trenas, balizas, miras, primas etc.

Com relação aos métodos para a realização de um levantamento planimétrico, julgue os itens a seguir.

- O método da decomposição em triângulos consiste em medir o comprimento de todos os lados da rede de triângulos de que se decompõe a superfície do terreno a levantar.
- No método de caminhamento, as medidas de ângulos e distâncias da poligonal são realizadas de um único ponto topográfico.
- No método das coordenadas retangulares, a posição de um ponto topográfico de interesse é definida pela medição de suas coordenadas retangulares  $(x, y)$ .
- 60 O levantamento topográfico planimétrico pode ser realizado somente com trenas e balizas.
- O transporte de coordenadas é uma operação topográfica que permite transportar dados coordenados de um ponto conhecido para outro ponto de referência, além de distâncias e azimutes entre eles.

No levantamento topográfico de uma região, as operações de campo constam de medições precisas de ângulos e distâncias, elementos necessários e suficientes que podem definir o formato geométrico do terreno. No que se refere ao trabalho de campo das medições angulares, julgue os itens a seguir.

- 62 O azimute magnético é um ângulo vertical formado entre a direção norte e um alinhamento, com grandeza variável de 0º a 360º e lido no sentido horário.
- Os rumos magnéticos variam de 0º a 180º e são definidos no sentido anti-horário.
- O ângulo de deflexão é o ângulo formado pelo prolongamento do alinhamento anterior e o novo alinhamento, medido à direita ou à esquerda, e possui variação angular de 0º a 180º.

Com relação ao trabalho de campo das medições de distâncias, julgue os itens subseqüentes.

- Os instrumentos destinados a realizar as medidas diretas das distâncias são denominados diastímetros.
- A distância natural resulta da medição existente entre os dois pontos topográficos no terreno, sem levar em conta as sinuosidades do perfil que são obtidas ao se cortar a superfície terrestre pelo plano horizontal que passa por eles.
- A distância reduzida é a projeção das distâncias natural e geométrica sobre um plano vertical.
- A taqueometria é um procedimento rápido de medida indireta das distâncias horizontais e das diferenças de nível, por meios ópticos ou mecânicos, mediante a utilização do instrumento denominado taqueômetro.

Com relação a procedimentos topográficos normalmente realizados após o trabalho de campo, julgue os itens que se seguem.

 No ajustamento angular de um polígono topográfico fechado, os ângulos internos da figura obedecem à seguinte

equação de condição angular:  $\sum_{n=1}^{\infty} A_n = (n + 2) \times 180^{\circ}$ , em que

 $\sum_{i=1}^{n} A_i$  é a somatória dos ângulos internos da figura e *n* é o número total de ângulos.

- $70<sub>2</sub>$  No ajustamento linear de uma poligonal topográfica fechada, a somatória das projeções segundo os eixos coordenados ortogonais x e y são nulas.
- O processo analítico de avaliação de área consiste em decompor a poligonal topográfica em figuras geométricas conhecidas. As áreas dessas figuras são calculadas com dimensões obtidas do desenho.
- 72 O processo mecânico consiste na utilização de planimétricos e permite avaliar áreas de superfícies planas com contornos das mais variadas formas.

Para a execução dos levantamentos topográficos são indicados instrumentos tais como teodolitos, níveis, medidores eletrônicos de distância (MED) e estações totais. Esses instrumentos são classificados, pelas normas NBR-13133 e DIN-18723, segundo o desvio-padrão de cada um deles. Com relação a esse assunto, julgue os itens que se seguem.

- Os teodolitos são instrumentos topográficos e geodésicos utilizados na medida dos ângulos verticais e são classificados de acordo com o desvio-padrão de uma direção observada em uma posição da luneta.
- A luneta do teodolito é constituída por um tubo em cujas extremidades se situam a objetiva e o prumo óptico.
- A precisão dos ângulos medidos com os teodolitos indica qual o desvio-padrão, em relação ao valor real de um ângulo, pode-se esperar durante a medição desse ângulo.
- MED são equipamentos destinados a medir distâncias. Esses equipamentos passaram a ser integrados com teodolitos eletrônicos, formando um único equipamento, denominado estação total, que é um instrumento eletrônico medidor de ângulos e distâncias.
- Os níveis de luneta fornecem, durante as operações topográficas de nivelamento, somente retas ao plano vertical e são classificados de acordo com o desvio-padrão correspondente a 1 km de duplo nivelamento.

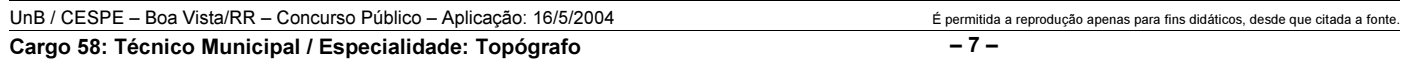

Acerca da utilização de um teodolito, julgue os itens a seguir.

- Calar o aparelho ou nivelá-lo significa centrar os eixos desse aparelho.
- Orientar o teodolito é fazer a visada para um ponto com o ângulo vertical zerado.
- 80 Visada a vante é orientar o instrumento topográfico para o lado anterior à posição do aparelho, no sentido do caminhamento.
- Zerar o instrumento topográfico é o mesmo que coincidir o zero de graduação do círculo vertical com o zero do círculo horizontal.
- 82 Girar o anel focalizador da luneta permite fazer a leitura dos ângulos horizontais.

Para se determinar as diferenças de nível entre pontos característicos do relevo de um terreno é necessário realizar um trabalho topográfico denominado nivelamento. No que se refere a esse assunto, julgue os itens subseqüentes.

- 83 O desenho do perfil de um terreno é a representação de um corte, projetado no plano horizontal de um trecho demarcado com balizas e trenas e por meio de piquetes.
- Referência de nível (RN) é um ponto de controle vertical, materializado em um marco de caráter permanente, cuja altitude deve ser determinada em relação ao datum vertical.
- No nivelamento geométrico, a visada à ré é realizada para um ponto de cota conhecido com a finalidade de se determinar a altura de instrumento.
- O nivelamento geométrico é denominado composto quando é necessário realizar mais de uma instalação de instrumento para determinar as cotas ou altitudes dos pontos topográficos estudados.

O sistema de posicionamento global (GPS) é uma tecnologia que qualquer pessoa pode usar para localizar-se no planeta com precisão. É utilizado em diversas atividades profissionais e foi concebido pelo Departamento de Defesa dos EUA no início da década de 60 do século XX, sob a denominação de projeto NAVSTAR. A respeito desse assunto, julgue os itens a seguir.

- O GPS possui 24 satélites ativos distribuídos em 7 planos orbitais, com altitude média de 20.200 m.
- Cada satélite GPS possui códigos P e CA únicos, e o receptor pode distingui-los. O código CA é o mais complexo e possui as freqüências L1 e L2.
- Na estrutura do GPS, o objetivo do segmento de controle é permitir orientação à navegação, posicionamento topográfico e geodésico, a todos que utilizam o sistema: usuários civis e militares.
- 90 Um dos fatores que afeta a precisão do GPS é a geometria dos satélites, que consiste na localização dos satélites em relação uns aos outros sob a perspectiva do receptor GPS. A geometria é considerada ideal quando os satélites estão localizados em grandes ângulos em relação uns aos outros.
- 91 O GPS é um sistema que permite ao usuário determinar suas posições expressas em longitude, latitude e altura geométrica ou elipsoidal, referenciadas em relação ao elipsóide SAD-69.

Os desenhos técnicos são elaborados de acordo com a normalização envolvida, e contêm todas as informações necessárias à execução do projeto. No Brasil, as normas técnicas que regulam o desenho técnico são editadas pela Associação Brasileira de Normas Técnicas (ABNT). Com relação a esse assunto, julgue os itens seguintes.

- 92 Uma planta topográfica desenhada na escala de 1:100.000 indica que 1 cm em planta representa 10.000 metros no terreno.
- 93 Na escala numérica na forma de uma fração  $\frac{1}{N}$ , em que  $N > 1$ , o denominador representa o fator de redução.
- A NBR-13142 (desenho técnico dobramento de cópias) fixa a forma de dobramento de todos os formatos de folhas de desenho, que, depois de dobradas, deverão ter o formato A4 (210 mm  $\times$  297 mm).
- Segundo a NBR-10068 (folha de desenho leiaute e dimensões), as folhas de desenho podem ser utilizadas tanto na posição horizontal como vertical, e seus tamanhos devem ser proporcionais aos formatos da série A, tendo como base o formato A1.
- A NBR-10126 (cotagem em desenho técnico) fixa dois métodos para posicionar os valores numéricos de cotas: em um deles, determina que as linhas de cota podem ser interrompidas e que o número seja intercalado no meio da linha de cota e, em qualquer posição da leitura da linha de cota, mantenha a posição de leitura com referência à da folha de papel.

Acerca do AutoCAD 2004 e do Microstation V8, versões em inglês, julgue os itens que se seguem.

- 97 O AutoCAD 2004 é um produto específico para atender apenas um determinado tipo de desenho.
- No AutoCAD 2004, a tela gráfica consiste de um plano de coordenadas (X, Y, Z), em relação a uma determinada origem, em que são criados os desenhos 2D (bidimensional) e 3D (tridimensional).
- No AutoCAD 2004, a barra de ferramenta Draw é constituída pelos comandos mais usados no desenho de objetos, tais como: Line, Polyline, Arc, Circle, Point etc.
- 100 O Microstation V8 é um programa de CAD que permite produzir somente desenhos em 2D (bidimensional).

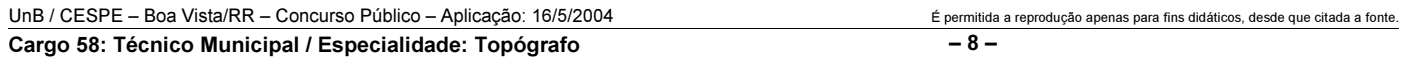